### **Άσκηση στην επεξεργασία κειμένου**

#### **Α) Πληκτρολογήστε το παρακάτω κείμενο:**

Το τέλειο σουφλέ σοκολάτας

Υλικά

2 κουβερτούρες των 125γρ. 2 σοκολάτες Lacta των 85γρ. 1 κούπα ζάχαρη 250γρ. μαργαρίνη 2 κούπες αλεύρι για όλες τις χρήσεις και 1 κουταλάκι του γλυκού baking powder 2 βανίλιες 5 αυγά

Εκτέλεση

Λιώνω το βιτάμ, τις κουβερτούρες και τις σοκολάτες σε ένα κατσαρολάκι (σε χαμηλή φωτιά). Χτυπάω τη ζάχαρη, τα αυγά και προσθέτω το μείγμα της λιωμένης σοκολάτας. Στο τέλος, προσθέτω το αλεύρι και τις βανίλιες. Βουτυρώνω και αλευρώνω μια φόρμα του κέικ ή ατομικά φορμάκια και ψήνω σε προθερμασμένο φούρνο στους 180°C για 15 λεπτά. Εάν τα βάλετε σε ατομικά φορμάκια, ψήστε τα 10 λεπτά.

**Β) Επιλέξτε το κείμενο και ορίστε μια γραμματοσειρά που σας αρέσει! Μεγαλώστε το μέγεθος των γραμμάτων για τον τίτλο της συνταγής, τις λέξεις "Υλικά" και "Εκτέλεση". Στη συνέχεια κάντε τις μορφοποιήσεις που φαίνονται παρακάτω:**

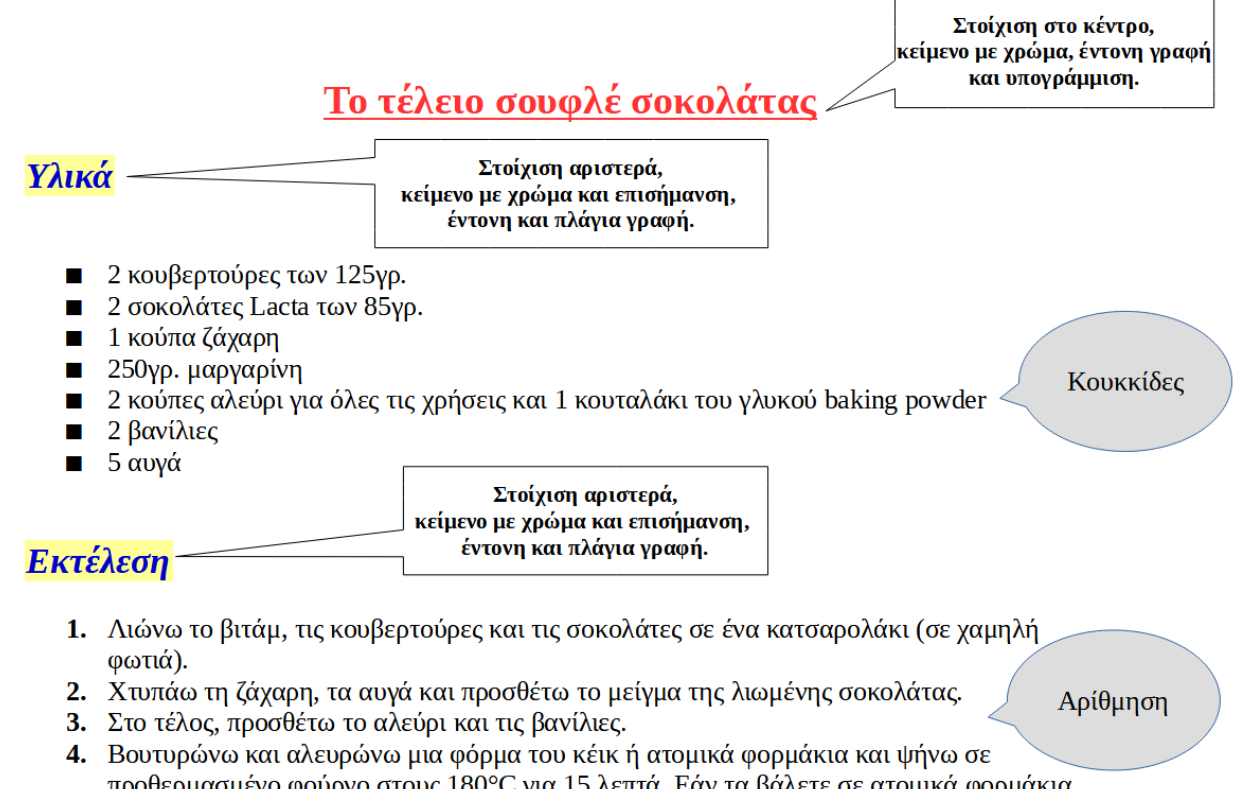

προθερμασμένο φούρνο στους 180°C για 15 λεπτά. Εάν τα βάλετε σε ατομικά φορμάκια, ψήστε τα 10 λεπτά.

### Γ) Αναζητήστε στο Διαδίκτυο μια σχετική εικόνα για να την τοποθετήσετε στη συνταγή όπως φαίνεται παρακάτω:

# Το τέλειο σουφλέ σοκολάτας

## Υλικά

- $\blacksquare$  2 κουβερτούρες των 125γρ.
- 2 σοκολάτες Lacta των 85γρ.
- **1** κούπα ζάχαρη
- **250γρ. μαργαρίνη**
- 2 κούπες αλεύρι για όλες τις χρήσεις και 1 κουταλάκι του γλυκού baking powder
- $\blacksquare$  2 βανίλιες
- $\blacksquare$  5 αυγά

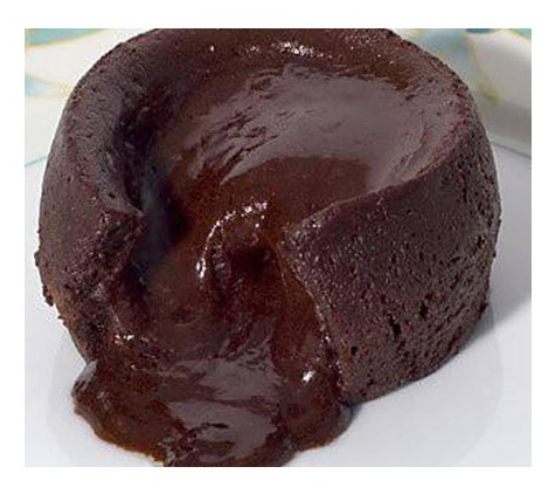

## Εκτέλεση

- 1. Λιώνω το βιτάμ, τις κουβερτούρες και τις σοκολάτες σε ένα κατσαρολάκι (σε χαμηλή φωτιά).
- 2. Χτυπάω τη ζάχαρη, τα αυγά και προσθέτω το μείγμα της λιωμένης σοκολάτας.
- 3. Στο τέλος, προσθέτω το αλεύρι και τις βανίλιες.
- 4. Βουτυρώνω και αλευρώνω μια φόρμα του κέικ ή ατομικά φορμάκια και ψήνω σε προθερμασμένο φούρνο στους 180°C για 15 λεπτά. Εάν τα βάλετε σε ατομικά φορμάκια, ψήστε τα 10 λεπτά.